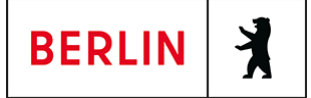

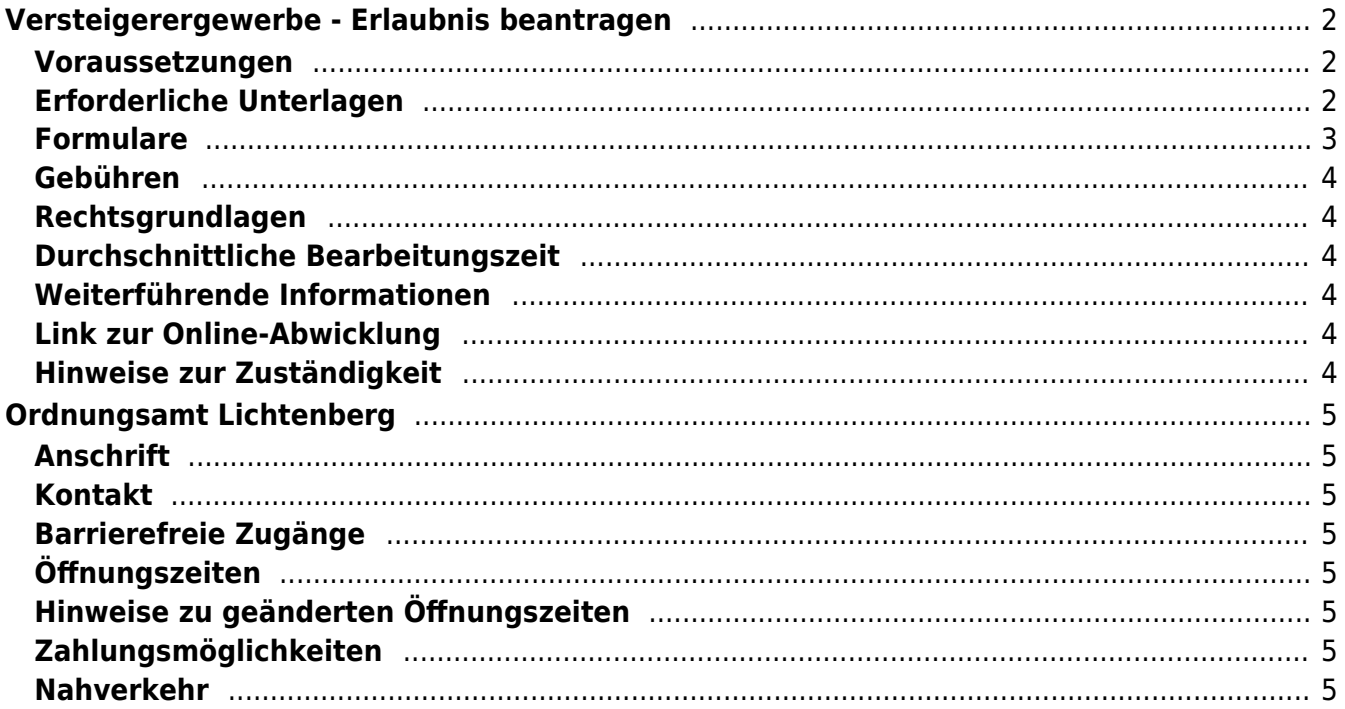

## <span id="page-1-0"></span>Versteigerergewerbe - Erlaubnis beantragen

Wer gewerbsmäßig die Versteigerung:

- fremder beweglicher Sachen
- fremder Grundstücke oder
- fremder Rechte.

betreibt, bedarf der Erlaubnis der zuständigen Behörde.

Der Versteigerer darf nicht selbst oder durch einen Dritten auf seinen Versteigerungen für sich bieten oder ihm anvertrautes Versteigerungsgut kaufen oder bewegliche Sachen aus dem Kreis der Waren versteigern, die er in seinem Handelsgeschäft führt, soweit dies nicht üblich ist.

Eine Erlaubnis ist nicht erforderlich bei:

- Internetauktionen
- Verkäufe, die nach gesetzlicher Vorschrift durch Kursmakler oder durch hierzu öffentlich ermächtigten Handelsmakler vorgenommen werden,
- Versteigerungen, die von Behörden oder von Beamten vorgenommen werden,
- Versteigerungen, zu denen als Bieter nur Personen zugelassen werden, die Waren der angebotenen Art für ihren Geschäftsbetrieb ersteigern wollen.

Bei Personengesellschaften (z.B. GbR, OHG, KG) ist Gewerbetreibender jeder geschäftsführende Gesellschafter, bei juristischen Personen (z.B. GmbH, UG, AG) wird die Erlaubnis der juristischen Person erteilt.

Besonders sachkundige Versteigerer -mit Ausnahme juristischer Personen- können von der zuständigen Behörde (in Berlin: Senatsverwaltung für Wirtschaft, Energie und Betriebe, Referat II C 4) öffentlich bestellt werden.

#### <span id="page-1-1"></span>**Voraussetzungen**

#### **persönliche Zuverlässigkeit**

Die Zuverlässigkeit wird anhand verschiedener Nachweise geprüft. Der Antragsteller hat hierfür eine Auskunft aus dem Bundeszentralregister (Führungszeugnis) und eine Auskunft aus dem Gewerbezentralregister beizubringen.

**geordnete Vermögensverhältnisse**

Geprüft wird hierbei, ob der Antragsteller Schulden (privater oder öffentlichrechtlicher Art) hat oder ob Insolvenzverfahren bekannt sind.

#### <span id="page-1-2"></span>**Erforderliche Unterlagen**

- **Antrag auf Erteilung einer Erlaubnis (Versteigerer Erlaubnis)**
- **Personaldokument**

Personalausweis oder anderes amtliches Ausweisdokument mit Lichtbild (entfällt bei elektronischer Antragstellung).

Aufenthaltstitel, wenn der Antragsteller nicht Angehöriger eines EU-Landes ist.

#### **Führungszeugnis**

(<https://service.berlin.de/dienstleistung/120926/>)

Zur Überprüfung der persönlichen Zuverlässigkeit wird eine Auskunft aus dem Bundeszentralregister (Führungszeugnis) zur Vorlage bei einer Behörde (Belegart O) benötigt. Die Auskünfte dürfen nicht älter als drei Monate sein.

- **Gewerbezentralregisterauszug natürliche Person** (<https://service.berlin.de/dienstleistung/327835/>) Auskunft aus dem Gewerbezentralregister für natürliche Personen zur Vorlage bei einer Behörde (Belegart 9). Die Auskünfte dürfen nicht älter als drei Monate sein. **Gewerbezentralregisterauszug - juristische Person**
- (<https://service.berlin.de/dienstleistung/327835/>) Auskunft aus dem Gewerbezentralregister für juristische Personen zur Vorlage bei einer Behörde (Belegart 9). Die Auskünfte dürfen nicht älter als drei Monate sein.
- **Auskunft aus dem Schuldnerverzeichnis (Zentrales Vollstreckungsportal)**

(<https://service.berlin.de/dienstleistung/327028/>)

Auskünfte über Eintragungen sind [online](https://www.vollstreckungsportal.de/zponf/allg/willkommen.jsf) beim Zentralen Vollstreckungsportal der Länder zu beantragen.

**Auskunft aus dem Insolvenzverzeichnis**

(<https://service.berlin.de/dienstleistung/327527/>)

- $\circ$  Für Insolvenzverfahren von natürlichen Personen mit Wohnsitz in Berlin sind als Nachweis **zwei Bescheinigungen** erforderlich. Die Erste für Verbraucherinsolvenzverfahren ist bei Ihrem Wohnortgericht und die Zweite für Regelinsolvenzverfahren beim Amtsgericht Charlottenburg Amtsgerichtsplatz 1, 14057 Berlin zu beantragen.
- Für Insolvenzverfahren von juristischen Personen und Personenhandelsgesellschaften mit Betriebssitz in Berlin ist das Amtsgericht Charlottenburg, Amtsgerichtsplatz 1, 14057 Berlin, zuständig.
- Antragssteller mit Wohn-/Betriebssitz außerhalb Berlins informieren sich bitte über die jeweiligen Zuständigkeiten der Insolvenzgerichte über das zentrale [Orts- und Gerichtsverzeichnis.](https://www.justizadressen.nrw.de/de/justiz/suche)

**Aktueller Auszug aus dem Handelsregister** ([https://www.handelsregister.de/rp\\_web/welcome.do;jsessionid=2A22D37A1](https://www.handelsregister.de/rp_web/welcome.do;jsessionid=2A22D37A1C112D6FB89E72AAA6F66A80-n1.tc032n01) [C112D6FB89E72AAA6F66A80-n1.tc032n01](https://www.handelsregister.de/rp_web/welcome.do;jsessionid=2A22D37A1C112D6FB89E72AAA6F66A80-n1.tc032n01))

Eingetragene Firmen reichen bitte bei Antragstellung einen aktuellen Auszug aus dem Handelsregister ein. In Gründung befindliche juristische Personen (GmbH, AG) reichen den Gesellschaftsvertrag bzw. die Satzung ein.

#### <span id="page-2-0"></span>**Formulare**

**Antrag auf Erteilung einer Erlaubnis gemäß § 34b der Gewerbeordnung -GewO- (Versteigerer Erlaubnis)** ([https://www.berlin.de/formularverzeichnis/?formular=/ordnungsamt/stehend](https://www.berlin.de/formularverzeichnis/?formular=/ordnungsamt/stehendes-gewerbe/_assets/mdb-f403286-winr250_gewo_versteigerer_antrag_01_2017.pdf) [es-gewerbe/\\_assets/mdb-f403286](https://www.berlin.de/formularverzeichnis/?formular=/ordnungsamt/stehendes-gewerbe/_assets/mdb-f403286-winr250_gewo_versteigerer_antrag_01_2017.pdf) [winr250\\_gewo\\_versteigerer\\_antrag\\_01\\_2017.pdf](https://www.berlin.de/formularverzeichnis/?formular=/ordnungsamt/stehendes-gewerbe/_assets/mdb-f403286-winr250_gewo_versteigerer_antrag_01_2017.pdf))

#### **Gebühren**

100,00 bis 1200,00 Euro, je nach Aufwand

#### <span id="page-3-1"></span>**Rechtsgrundlagen**

- **Gewerbeordnung § 34b** ([https://www.gesetze-im-internet.de/gewo/\\_\\_34b.html](https://www.gesetze-im-internet.de/gewo/__34b.html))
- **Verordnung über gewerbsmäßige Versteigerungen (Versteigererverordnung)** ([http://www.gesetze-im-internet.de/verstv\\_2003/](http://www.gesetze-im-internet.de/verstv_2003/))

#### <span id="page-3-2"></span>**Durchschnittliche Bearbeitungszeit**

1 Monat

#### <span id="page-3-3"></span>**Weiterführende Informationen**

- **Informationen der IHK Berlin** ([https://www.ihk-berlin.de/blueprint/servlet/resource/blob/2271516/ff00fff7ff3](https://www.ihk-berlin.de/blueprint/servlet/resource/blob/2271516/ff00fff7ff3cbee690923e479be0cac1/versteigerererlaubnis-data.pdf) [cbee690923e479be0cac1/versteigerererlaubnis-data.pdf\)](https://www.ihk-berlin.de/blueprint/servlet/resource/blob/2271516/ff00fff7ff3cbee690923e479be0cac1/versteigerererlaubnis-data.pdf)
- **Merkblatt IHK Berlin Öffentliche Bestellung als Versteigerer nach § 34b GewO**

([https://www.ihk-berlin.de/blueprint/servlet/resource/blob/2271518/a602a751](https://www.ihk-berlin.de/blueprint/servlet/resource/blob/2271518/a602a7515e720d06733aab2e25f516f1/oeffentliche-bestellung-als-versteigerer-data.pdf) [5e720d06733aab2e25f516f1/oeffentliche-bestellung-als-versteigerer](https://www.ihk-berlin.de/blueprint/servlet/resource/blob/2271518/a602a7515e720d06733aab2e25f516f1/oeffentliche-bestellung-als-versteigerer-data.pdf)[data.pdf](https://www.ihk-berlin.de/blueprint/servlet/resource/blob/2271518/a602a7515e720d06733aab2e25f516f1/oeffentliche-bestellung-als-versteigerer-data.pdf))

**Informationen der IHK Berlin - Berliner Auktionshäuser und Versteigerer**

([https://www.ihk-berlin.de/blueprint/servlet/resource/blob/2271522/7c346bef](https://www.ihk-berlin.de/blueprint/servlet/resource/blob/2271522/7c346bef449d5b7d74e4e1aa45ed4b53/berliner-auktionshaeuser-und-versteigerer-data.pdf) [449d5b7d74e4e1aa45ed4b53/berliner-auktionshaeuser-und-versteigerer](https://www.ihk-berlin.de/blueprint/servlet/resource/blob/2271522/7c346bef449d5b7d74e4e1aa45ed4b53/berliner-auktionshaeuser-und-versteigerer-data.pdf)[data.pdf](https://www.ihk-berlin.de/blueprint/servlet/resource/blob/2271522/7c346bef449d5b7d74e4e1aa45ed4b53/berliner-auktionshaeuser-und-versteigerer-data.pdf))

- **Insolvenzbekanntmachungen** (<https://www.insolvenzbekanntmachungen.de/>)
- **Ermittlung des zuständigen Gerichts für die schriftliche Auskunft aus dem Insolvenzverzeichnis** ([https://www.justizadressen.nrw.de/de/justiz/suche\)](https://www.justizadressen.nrw.de/de/justiz/suche)
- **Hinweis zum Datenschutz** ([https://www.berlin.de/formularverzeichnis/?formular=/ordnungsamt/stehend](https://www.berlin.de/formularverzeichnis/?formular=/ordnungsamt/stehendes-gewerbe/_assets/merkblatt-dsgv.pdf) [es-gewerbe/\\_assets/merkblatt-dsgv.pdf\)](https://www.berlin.de/formularverzeichnis/?formular=/ordnungsamt/stehendes-gewerbe/_assets/merkblatt-dsgv.pdf)

#### <span id="page-3-4"></span>**Link zur Online-Abwicklung**

https://www.berlin.de/ea/beantragen/login-bereich-service-konto/

### <span id="page-3-5"></span>**Hinweise zur Zuständigkeit**

<span id="page-3-0"></span>Die Erlaubnis ist bei dem für den Betriebssitz zuständigen Ordnungsamt zu stellen. Ist ein Betriebssitz noch nicht bekannt, kann die Erlaubnis auch bei dem für den Wohnsitz des Antragstellers zuständigen Ordnungsamt beantragt werden.

#### **Informationen zum Standort**

# <span id="page-4-0"></span>Ordnungsamt Lichtenberg

#### <span id="page-4-1"></span>**Anschrift**

Große-Leege-Str. 103 13055 Berlin

### <span id="page-4-2"></span>**Kontakt**

Telefon: (030) 90296 - 4310 Fax: (030) 90296 - 4309 E-Mail: [ordnungsamt-zab@lichtenberg.berlin.de](mailto:ordnungsamt-zab@lichtenberg.berlin.de)

#### <span id="page-4-3"></span>**Barrierefreie Zugänge**

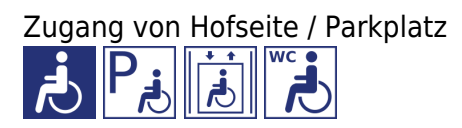

[Erläuterung der Symbole](https://service.berlin.de/hinweise/artikel.2699.php)

## <span id="page-4-4"></span>**Öffnungszeiten**

Dienstag: 09.00-13.00 Donnerstag: 14.00-17.00

#### <span id="page-4-5"></span>**Hinweise zu geänderten Öffnungszeiten**

#### **telefonische Erreichbarkeit:**

Mo. bis Fr. 06.00-21:30 Uhr Oktober - April ....Sa. und So. 08.00-15:30 Uhr Mai - September ....Sa. und So. 11.00-18:30 Uhr

#### <span id="page-4-6"></span>**Zahlungsmöglichkeiten**

Am Standort kann bar und mit girocard (mit PIN) (ehemals EC-Karte) bezahlt werden.

#### <span id="page-4-7"></span>**Nahverkehr**

## **Bus** Bus

0.1km [Große-Leege-Str./Bahnhofstr.](https://www.vbb.de/fahrinfo?Z=Gro%C3%9Fe-Leege-Str.%2FBahnhofstr.+%28Berlin%29&start=false&language=de_DE)

256, N56 0.3km [Konrad-Wolf-Str./Gärtnerstr.](https://www.vbb.de/fahrinfo?Z=Konrad-Wolf-Str.%2FG%C3%A4rtnerstr.+%28Berlin%29&start=false&language=de_DE) 256, 294, N56 0.3km [Leuenberger Str.](https://www.vbb.de/fahrinfo?Z=Leuenberger+Str.+%28Berlin%29&start=false&language=de_DE) 294 *<u><b>M</u>* Tram 0.2km [Oberseestr.](https://www.vbb.de/fahrinfo?Z=Oberseestr.+%28Berlin%29&start=false&language=de_DE) M5 0.5km [Berlin, Freienwalder Str.](https://www.vbb.de/fahrinfo?Z=Berlin%2C+Freienwalder+Str.&start=false&language=de_DE) M5 0.5km [Alt-Hohenschönhausen](https://www.vbb.de/fahrinfo?Z=Alt-Hohensch%C3%B6nhausen+%28Berlin%29&start=false&language=de_DE) 27, M5